## 「auPAY 請求書払い」の納付の流れ

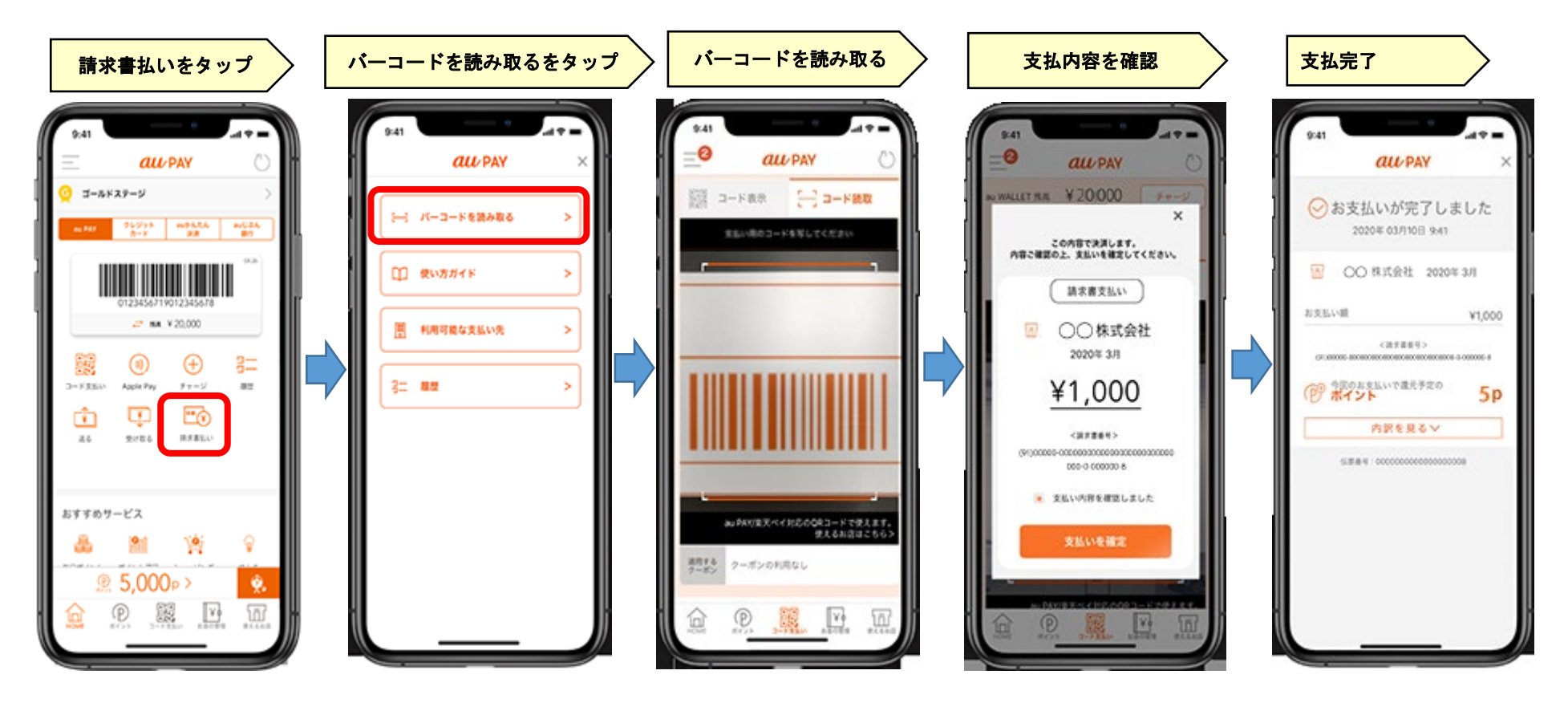